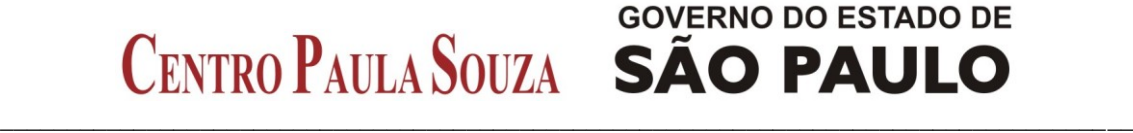

### **Administração Central**

### *INSTRUÇÃO CONJUNTA N° 001/2012 – URH / PJ*

#### *Dispõe quanto aos procedimentos relativos à situação funcional dos empregados públicos – docentes.*

O Coordenador Técnico da Unidade de Recursos Humanos, considerando a necessidade de normatizar os procedimentos relativos à situação funcional dos empregados públicos – docentes, expede a presente instrução:

Considerando a existência de docentes aprovados em mais de um concurso público, resultando na celebração de dois contratos de trabalho, consequentemente, o respectivo docente incorre em acumulação remunerada;

Considerando a existência de docentes contratados por prazo determinado que se submetem ao concurso público, necessitando da regularização da situação funcional;

Considerando que tal situação vem acontecendo frequentemente, ocasionando para muitas situações consequências negativas;

Considerando que esta Unidade de Recursos Humanos, no intuito de padronizar os procedimentos, após estudos, encaminhou consulta à Procuradoria Jurídica deste Centro Paula Souza;

Considerando a manifestação da Procuradoria Jurídica, bem como o acolhimento pela Senhora Diretora Superintendente,

### *EXPEDE A PRESENTE INSTRUÇÃO:*

### *I – SITUAÇÕES NOVAS*

**1.** O Docente aprovado em concurso público, que já mantem vínculo empregatício, por prazo determinado ou indeterminado com o CEETEPS, com a mesma ou outra Unidade, deverá adotar os seguintes procedimentos:

### **- DOCENTE JÁ CONTRATADO POR PRAZO INDETERMINADO**

- **1.1. Se na Unidade "sede" (origem da contratação) a categoria do docente for igual ou superior àquela em que foi aprovado no segundo concurso público, a Unidade de Ensino deverá:**
	- **a)** Juntar ao processo de contratação:
		- Cópia do Edital de Abertura de Inscrições;
		- Cópia do Edital de Classificação Final;
		- Cópia do Despacho de Homologação;
		- Cópia do Edital de Convocação.

#### $\_$  ,  $\_$  ,  $\_$  ,  $\_$  ,  $\_$  ,  $\_$  ,  $\_$  ,  $\_$  ,  $\_$  ,  $\_$  ,  $\_$  ,  $\_$  ,  $\_$  ,  $\_$  ,  $\_$  ,  $\_$  ,  $\_$  ,  $\_$  ,  $\_$  ,  $\_$  ,  $\_$  ,  $\_$  ,  $\_$  ,  $\_$  ,  $\_$  ,  $\_$  ,  $\_$  ,  $\_$  ,  $\_$  ,  $\_$  ,  $\_$  ,  $\_$  ,  $\_$  ,  $\_$  ,  $\_$  ,  $\_$  ,  $\_$  , **Administração Central**

- **b)** Juntadas as documentações relacionadas na alínea "a", deverá ser procedida a ampliação de carga horária, conforme modelo **ANEXO I** da presente instrução;
- **c)** Encaminhar, **digitalizados,** o Formulário do Tribunal de Contas e o Termo de Ampliação de Carga Horária **(ANEXO I)** ao Núcleo de Controle Funcional, através do e-mail **[contratacao@centropaulasouza.sp.gov.br](mailto:contratacao@centropaulasouza.sp.gov.br)**;
- **d)** Encaminhar o Boletim de Dados de Pagamento BDP ao Núcleo de Pagamento de Pessoal – NPP com a alteração de carga horária;
- **1.2. Se na Unidade "sede" (origem da contratação) a categoria do docente for inferior àquela em que foi aprovado no segundo concurso público, deverão ser adotados os seguintes procedimentos:**
	- **a)** Juntar ao processo de contratação a documentação referida na alínea "a" do subitem 1.1;
	- **b)** Enviar o **ANEXO II** para publicação da portaria de admissão através do e-mail **[atrh@centropaulasouza.sp.gov.br](mailto:atrh@centropaulasouza.sp.gov.br)**;
	- **c)** Após publicação da portaria, providenciar o Atestado de Saúde Ocupacional para o docente iniciar o exercício no novo emprego público;
	- **d)** Providenciar a alteração do contrato de trabalho, bem como a ampliação da carga horária, conforme modelos **ANEXOS III e IV,**  respectivamente;
	- **e)** Encaminhar, **digitalizados**, o Termo de Alteração de Contrato de Trabalho e o Formulário do Tribunal de Contas ao Núcleo de Controle Funcional, através do e-mail **[contratacao@centropaulasouza.sp.gov.br;](mailto:contratacao@centropaulasouza.sp.gov.br)**
	- **f)** Encaminhar o Boletim de Dados de Pagamento BDP ao Núcleo de Pagamento de Pessoal – NPP para alteração da carga horária.
- **1.3. Se na Unidade "sede" (origem da contratação) a categoria do docente for inferior àquela em que foi aprovado no segundo concurso público, em Unidade diversa da que é contratado, as Unidades de Ensino envolvidas deverão adotar os seguintes procedimentos:**
	- **a)** A Unidade de Ensino que realizou o concurso público deverá:
		- **a.1)** Encaminhar para a unidade denominada "sede" a documentação referida na alínea "a" do subitem 1.1, juntamente com um ofício informando as disciplinas/componentes em que foi aprovado, bem como a quantidade de aulas que irá assumir;
		- **a.2)** Enviar o **ANEXO II** para publicação da portaria de admissão através do e-mail **[atrh@centropaulasouza.sp.gov.br](mailto:atrh@centropaulasouza.sp.gov.br)**;
		- **a.3)** Após publicação da portaria, providenciar o Atestado de Saúde Ocupacional para o docente iniciar o exercício no novo emprego público e enviar para a Unidade "sede" junto com os documentos da alínea "a.1";

### CENTRO PAULA SOUZA SÃO PAULO  $\_$  ,  $\_$  ,  $\_$  ,  $\_$  ,  $\_$  ,  $\_$  ,  $\_$  ,  $\_$  ,  $\_$  ,  $\_$  ,  $\_$  ,  $\_$  ,  $\_$  ,  $\_$  ,  $\_$  ,  $\_$  ,  $\_$  ,  $\_$  ,  $\_$  ,  $\_$  ,  $\_$  ,  $\_$  ,  $\_$  ,  $\_$  ,  $\_$  ,  $\_$  ,  $\_$  ,  $\_$  ,  $\_$  ,  $\_$  ,  $\_$  ,  $\_$  ,  $\_$  ,  $\_$  ,  $\_$  ,  $\_$  ,  $\_$  ,

### **Administração Central**

- **b)** A Unidade "sede" deverá:
	- **b.1)** Juntar ao processo de contratação a documentação referida nas alíneas "a.1" e "a.3";
	- **b.2)** Providenciar a alteração do contrato de trabalho, conforme modelo **ANEXO V**;
	- **b.3)** Caso o docente permaneça com as aulas que vinha ministrando na primeira Unidade de Ensino, formalizar a ampliação de carga horária, conforme modelo **ANEXO VI**;
	- **b.4)** Encaminhar, **digitalizados**, o Termo de Alteração de Contrato de Trabalho e o Formulário do Tribunal de Contas ao Núcleo de Controle Funcional – NCF para a alteração do emprego, através do e-mail **[contratacao@centropaulasouza.sp.gov.br](mailto:contratacao@centropaulasouza.sp.gov.br)**;
	- **b.5)** Encaminhar o Boletim de Dados de Pagamento BDP ao Núcleo de Pagamento de Pessoal – NPP para alteração da carga horária;
	- **b.6)** Após adoção dos procedimentos descritos nas alíneas **b.1 a b.5**, encaminhar o processo de contratação à Unidade de Ensino na qual o docente foi aprovado no concurso público, considerando que passará a ser a "sede" do professor;

### **- DOCENTE JÁ CONTRATADO POR PRAZO DETERMINADO**

- **1.4. Se o candidato mantém vínculo por prazo determinado com uma Unidade de Ensino, e é aprovado no concurso público em outra, por prazo indeterminado, as Unidades de Ensino envolvidas deverão adotar os seguintes procedimentos:**
	- **a)** A Unidade de Ensino que realizou o concurso público deverá:
		- **a.1)** Encaminhar para a unidade onde o docente é contratado por prazo determinado a documentação referida na alínea "a" do subitem 1.1, juntamente com um ofício informando as disciplinas/componentes em que foi aprovado, bem como a quantidade de aulas que irá assumir;
		- **a.2)** Enviar o **ANEXO VII** para publicação da portaria de admissão, através do e-mail **[atrh@centropaulasouza.sp.gov.br](mailto:atrh@centropaulasouza.sp.gov.br)**;
		- **a.3)** Após publicação da portaria, providenciar o Atestado de Saúde Ocupacional para o docente iniciar o exercício no emprego público e enviar para a Unidade anterior junto com os documentos da alínea "a.1";
	- **b)** A Unidade onde o docente é contratado por prazo determinado, deverá:
		- **b.1)** juntar ao processo de contratação a documentação referida nas alíneas "a.1" e "a.3";
		- **b.2)** Providenciar a alteração do contrato de trabalho, conforme modelo **ANEXO VIII**;
		- **b.3)** Caso o docente permaneça com as aulas que vinha ministrando na primeira Unidade de Ensino, formalizar a ampliação de carga horária, conforme modelo **ANEXO VI**;
		- **b.4)** Encaminhar, **digitalizados**, o Termo de Alteração de Contrato de Trabalho e o Formulário do Tribunal de Contas ao Núcleo de

# **Administração Central**<br>Controle Funcional. a

Funcional, através do e-mail **[contratacao@centropaulasouza.sp.gov.br;](mailto:contratacao@centropaulasouza.sp.gov.br)**

- **b.5)** Encaminhar o Boletim de Dados de Pagamento BDP ao Núcleo de Pagamento de Pessoal – NPP para alteração da carga horária;
- **b.6)** Após adoção dos procedimentos descritos nas alíneas **b.1 a b.5**, encaminhar o processo de contratação à Unidade de Ensino na qual o docente foi aprovado no concurso público, considerando que passará a ser a "sede" do professor;
- **1.5. Se o candidato aprovado no concurso público mantém vínculo por prazo determinado com o CEETEPS e é aprovado em concurso público, por prazo indeterminado, na mesma Unidade de Ensino deverão ser adotados os seguintes procedimentos:**
	- **a)** Juntar ao processo de contratação a documentação referida na alínea "a" do subitem 1.1;
	- **b)** Enviar o **ANEXO VII** para publicação da portaria de admissão, através do e-mail **[atrh@centropaulasouza.sp.gov.br;](mailto:atrh@centropaulasouza.sp.gov.br)**
	- **c)** Após publicação da portaria, providenciar o Atestado de Saúde Ocupacional para o docente iniciar o exercício no emprego público;
	- **d)** Caso as aulas que o docente vinha ministrando por prazo determinado sejam diferentes das do concurso e ele permaneça com as mesmas, deverá providenciar a ampliação de carga horária, conforme modelo **ANEXO IV**;
	- **e)** Providenciar a alteração do contrato de trabalho, conforme modelo **ANEXO IX**;
	- **f)** Encaminhar, **digitalizados**, o Termo de Alteração de Contrato de Trabalho e o Formulário do Tribunal de Contas ao Núcleo de Controle Funcional, através do e-mail **[contratacao@centropaulasouza.sp.gov.br;](mailto:contratacao@centropaulasouza.sp.gov.br)**
	- **g)** Encaminhar o Boletim de Dados de Pagamento BDP ao Núcleo de Pagamento de Pessoal – NPP para alteração da carga horária, se for o caso
- **1.6. Se o candidato mantém vínculo por prazo determinado (emergencial / artigo 11 / caráter excepcional) com o CEETEPS e é aprovado em concurso público (FATEC) ou processo seletivo (ETEC), também por prazo determinado na mesma Unidade de Ensino e na mesma categoria, deverão ser adotados os seguintes procedimentos:**
	- **a)** Juntar ao processo de contratação a documentação referida na alínea "a" do subitem 1.1;
	- **b)** Providenciar a ampliação de carga horária, conforme modelo **ANEXO X** da presente instrução, se for o caso;
	- **c)** Providenciar a alteração do contrato de trabalho, conforme modelo **ANEXO XI (ETEC) e ANEXO XII (FATEC)**;
	- **d)** Encaminhar, **digitalizados,** o Termo de Alteração de Contrato de Trabalho e o Formulário do Tribunal de Contas ao Núcleo de Controle Funcional, através do e-mail **[contratacao@centropaulasouza.sp.gov.br;](mailto:contratacao@centropaulasouza.sp.gov.br)**

# CENTRO PAULA SOUZA SÃO PAULO  $\_$  ,  $\_$  ,  $\_$  ,  $\_$  ,  $\_$  ,  $\_$  ,  $\_$  ,  $\_$  ,  $\_$  ,  $\_$  ,  $\_$  ,  $\_$  ,  $\_$  ,  $\_$  ,  $\_$  ,  $\_$  ,  $\_$  ,  $\_$  ,  $\_$  ,  $\_$  ,  $\_$  ,  $\_$  ,  $\_$  ,  $\_$  ,  $\_$  ,  $\_$  ,  $\_$  ,  $\_$  ,  $\_$  ,  $\_$  ,  $\_$  ,  $\_$  ,  $\_$  ,  $\_$  ,  $\_$  ,  $\_$  ,  $\_$  ,

# **GOVERNO DO ESTADO DE**

### **Administração Central**

- **e)** Encaminhar o Boletim de Dados de Pagamento BDP ao Núcleo de Pagamento de Pessoal – NPP para alteração da carga horária, se for o caso.
- **1.7. Se o candidato mantém vínculo por prazo determinado (emergencial / artigo 11 / caráter excepcional) com o CEETEPS e é aprovado em concurso público (FATEC) ou processo seletivo (ETEC), também por prazo determinado em outra Unidade de Ensino, na mesma categoria, deverão ser adotados os seguintes procedimentos:**
	- **a)** A Unidade de Ensino que realizou o concurso público deverá encaminhar para a unidade denominada "sede" a documentação referida na alínea "a" do subitem 1.1, juntamente com um ofício informando as disciplinas/componentes em que foi aprovado, bem como a quantidade de aulas que irá assumir;
	- **b)** A Unidade onde o docente é contratado por prazo determinado, deverá:
		- **b.1)** Juntar ao processo de contratação a documentação referida na alínea "a" do subitem 1.1;
		- **b.2)** Providenciar a ampliação de carga horária, conforme modelo **ANEXO XIII** da presente instrução, se for o caso;
		- **b.3)** Providenciar a alteração do contrato de trabalho, conforme modelo **ANEXO XIV (ETEC) e ANEXO XV (FATEC)**;
		- **b.4)** Encaminhar, **digitalizados,** o Termo de Alteração de Contrato de Trabalho e o Formulário do Tribunal de Contas ao Núcleo de Controle Funcional, através do e-mail **[contratacao@centropaulasouza.sp.gov.br;](mailto:contratacao@centropaulasouza.sp.gov.br)**
		- **b.5)** Encaminhar o Boletim de Dados de Pagamento BDP ao Núcleo de Pagamento de Pessoal – NPP para alteração da carga horária, se for o caso.
- **1.8. Se o candidato mantém vínculo por prazo determinado (emergencial / concurso público - FATEC) com o CEETEPS e é aprovado em concurso público também por prazo determinado, na mesma FATEC e em categoria superior, deverão ser adotados os seguintes procedimentos:**
	- **a)** Juntar ao processo de contratação a documentação referida na alínea "a" do subitem 1.1;
	- **b)** Enviar o **ANEXO XVI** para publicação da portaria de admissão, através do e-mail **[atrh@centropaulasouza.sp.gov.br](mailto:atrh@centropaulasouza.sp.gov.br)**;
	- **c)** Após publicação da portaria, providenciar o Atestado de Saúde Ocupacional para o docente iniciar o exercício na nova função;
	- **d)** Providenciar a ampliação de carga horária, conforme modelo **ANEXO XVII** da presente instrução, se for o caso;
	- **e)** Providenciar a alteração do contrato de trabalho, conforme modelo **ANEXO XX;**
	- **f)** Encaminhar, **digitalizados**, o Termo de Alteração de Contrato de Trabalho e o Formulário do Tribunal de Contas ao Núcleo de Controle Funcional, através do e-mail **[contratacao@centropaulasouza.sp.gov.br;](mailto:contratacao@centropaulasouza.sp.gov.br)**

### **Administração Central**

- **g)** Encaminhar o Boletim de Dados de Pagamento BDP ao Núcleo de Pagamento de Pessoal – NPP para alteração da carga horária, se for o caso.
- **1.9. Se o candidato mantém vínculo por prazo determinado (emergencial / concurso público - FATEC) com o CEETEPS e é aprovado em concurso público também por prazo determinado, em outra FATEC e em categoria superior, deverão ser adotados os seguintes procedimentos:**
	-
	- **a)** A Unidade de Ensino que realizou o concurso público deverá **a.1)** Encaminhar para a unidade denominada documentação referida na alínea "a" do subitem 1.1, juntamente com um ofício informando as disciplinas/componentes em que foi aprovado, bem como a quantidade de aulas que irá assumir;
		- **a.2)** Enviar o **ANEXO XVI** para publicação da portaria de admissão através do e-mail **[atrh@centropaulasouza.sp.gov.br](mailto:atrh@centropaulasouza.sp.gov.br)**;
		- **a.3)** Após publicação da portaria, providenciar o Atestado de Saúde Ocupacional para o docente iniciar o exercício no novo emprego público e enviar para a Unidade "sede" junto com os documentos da alínea "a.1";
	- **b)** A Unidade onde o docente é contratado por prazo determinado, deverá:
		- **b.1)** Juntar ao processo de contratação a documentação referida na alínea "a" do subitem 1.1;
		- **b.2)** Enviar o **ANEXO XVI** para publicação da portaria de admissão, através do e-mail **[atrh@centropaulasouza.sp.gov.br](mailto:atrh@centropaulasouza.sp.gov.br)**;
		- **b.3)** Após publicação da portaria, providenciar o Atestado de Saúde Ocupacional para o docente iniciar o exercício na nova função;
		- **b.4)** Providenciar a ampliação de carga horária, conforme modelo **ANEXO XVIII** da presente instrução, se for o caso;
		- **b.5)** Providenciar a alteração do contrato de trabalho, conforme modelo **ANEXO XXI;**
		- **b.6)** Encaminhar, **digitalizados**, o Termo de Alteração de Contrato de Trabalho e o Formulário do Tribunal de Contas ao Núcleo de Controle Funcional, através do e-mail **[contratacao@centropaulasouza.sp.gov.br;](mailto:contratacao@centropaulasouza.sp.gov.br)**
		- **b.7)** Encaminhar o Boletim de Dados de Pagamento BDP ao Núcleo de Pagamento de Pessoal – NPP para alteração da carga horária, se for o caso.
- **2.** As situações previstas nos subitens **1.2, 1.3, 1.4 e 1.5** resultará no preenchimento do emprego público permanente oferecido no segundo concurso público, bem como a vacância do emprego/função que o docente exercia na mesma ou em outra Unidade de Ensino, **devendo ser observado entre a carga horária anterior e a oferecida em concurso público, o limite de 200 horas mensais;**
- **3.** Apenas haverá dois vínculos empregatícios, quando ocorrerem as seguintes situações:
	- **a)** O docente for contratado em um emprego público permanente/função em uma ETEC e outro em uma FATEC;

# CENTRO PAULA SOUZA SÃO PAULO  $\_$  ,  $\_$  ,  $\_$  ,  $\_$  ,  $\_$  ,  $\_$  ,  $\_$  ,  $\_$  ,  $\_$  ,  $\_$  ,  $\_$  ,  $\_$  ,  $\_$  ,  $\_$  ,  $\_$  ,  $\_$  ,  $\_$  ,  $\_$  ,  $\_$  ,  $\_$  ,  $\_$  ,  $\_$  ,  $\_$  ,  $\_$  ,  $\_$  ,  $\_$  ,  $\_$  ,  $\_$  ,  $\_$  ,  $\_$  ,  $\_$  ,  $\_$  ,  $\_$  ,  $\_$  ,  $\_$  ,  $\_$  ,  $\_$  ,

### **Administração Central**

- **b)** Quando o empregado for ocupante de um emprego público permanente ou em confiança, considerado técnico, com um de docente;
- **3.1.** Para as situações dispostas no presente item, deverão ser obedecidas as normas relativas à acumulação remunerada (Ofício Circular nº 22/2010 - URH);
- **4.** Para as situações previstas nos itens **1.3, 1.4, 1.7 e 1.9**, as Unidades de Ensino envolvidas deverão providenciar as informações necessárias ao Cadastro Geral de Empregados e Desempregados – **CAGED**, ou seja, exclusão de uma unidade e inclusão na outra.

### *II – SITUAÇÕES EXISTENTES*

- **5.** Nas Unidades de Ensino onde já existam situações de docentes que possuem dois vínculos empregatícios (dois contratos), seja na mesma ou em outra unidade, deverão ser adotados os seguintes procedimentos:
	- **a)** As Unidades de Ensino envolvidas deverão consultar o docente, por escrito, conforme modelo **ANEXO XIX** quanto a possibilidade de opção por apenas um dos contratos de trabalho, permanecendo com o total das aulas relativas aos dois contratos, desde que não ultrapassem as 200 (duzentas) horas mensais;
	- **b)** Havendo interesse, o docente deverá formalizar seu pedido de rescisão de um dos contratos de trabalho. Observar que quando se tratar de categorias distintas, o docente deverá solicitar rescisão do contrato relativo ao emprego público da categoria menor;
	- **c)** A Unidade de Ensino na qual o docente optou pelo desligamento providenciará a rescisão do contrato, conforme orientações constantes no Capítulo III do Manual de Recursos Humanos;
	- **d)** A Unidade de Ensino na qual o docente optou permanecer com o contrato em vigor, providenciará:
		- **d.1)** Ampliação da carga horária das aulas relativas ao contrato que foi rescindido, observada a restrição disposta na alínea "a" do presente item;
		- **d.2)** Encaminhar o Boletim de Dados de Pagamento BDP ao Núcleo de Pagamento de Pessoal – NPP para alteração da carga horária.

**Os procedimentos contidos no inciso II – SITUAÇÕES EXISTENTES da presente instrução serão passíveis, desde que haja expressa anuência do empregado.**

Dúvidas quanto ao teor da presente instrução deverão ser dirimidas nos Núcleos:

- Núcleo de Movimentação de Pessoal, nos ramais 3137 e 3162, quanto as alterações de contrato e situação funcional dos interessados;

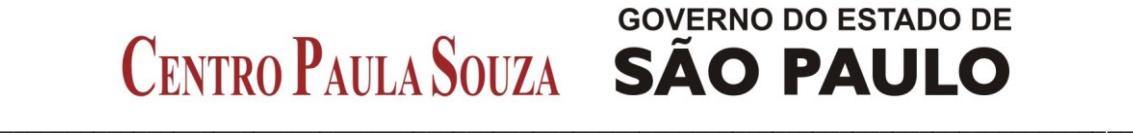

#### **Administração Central**

- Núcleo de Pagamento de Pessoal, nos ramais 3165 – 3042 – 3043, 3088 – 3166 – 3140 – 3041- 3049, quanto aos dados relativos a alteração de carga horária no sistema de folha de pagamento;

- Núcleo de Controle Funcional, nos ramais 3044 e 3045, quanto a publicação da portaria, formulário do tribunal de contas e alteração da categoria ou unidade no cadastro da folha de pagamento.

São Paulo, 01 de agosto de 2012.

 *Elio Lourenço Bolzani Wanda Aparecida de Freitas Coordenador Técnico Procuradora de Autarquia Assistente respondendo pelo expediente da Procuradoria Jurídica*